# Lecture 08 Introduction to the MIPS ISA ± Procedure Calls in MIPS

**University of Notre Dame** 

CSE 30321 - Lecture 08 - Introduction to the MIPS ISA + Procedure Calls in MIPS

# **MIPS Registers**

(and the "conventions" associated with them)

| Name      | R#    | Usage                            | Preserved on Call |
|-----------|-------|----------------------------------|-------------------|
| \$zero    | 0     | The constant value 0             | n.a.              |
| \$at      | 1     | Reserved for assembler           | n.a.              |
| \$v0-\$v1 | 2-3   | Values for results & expr. eval. | no                |
| \$a0-\$a3 | 4-7   | Arguments                        | no                |
| \$†0-\$†7 | 8-15  | Temporaries                      | no                |
| \$s0-\$s7 | 16-23 | Saved                            | yes               |
| \$18-\$19 | 24-25 | More temporaries                 | no                |
| \$k0-\$k1 | 26-27 | Reserved for use by OS           | n.a.              |
| \$gp      | 28    | Global pointer                   | yes               |
| \$sp      | 29    | Stack pointer                    | yes               |
| \$fp      | 30    | Frame pointer                    | yes               |
| \$ra      | 31    | Return address                   | yes               |

**University of Notre Dame** 

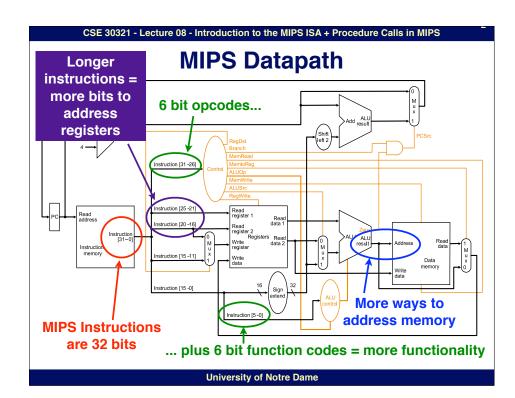

CSE 30321 - Lecture 08 - Introduction to the MIPS ISA + Procedure Calls in MIPS

MPS

## **MIPS Instruction Types**

- Instructions are characterized into basic types
- For each type 32 bits of instruction are interpreted differently
- · 3 types of instructions in MIPS
  - R type
  - I type
  - J type
- In other words:
  - As seen with Add, instruction encoding broken down into X different fields
  - With MIPS, only 3 ways X # of bits arranged
    - Think about datapath: Why might this be good?

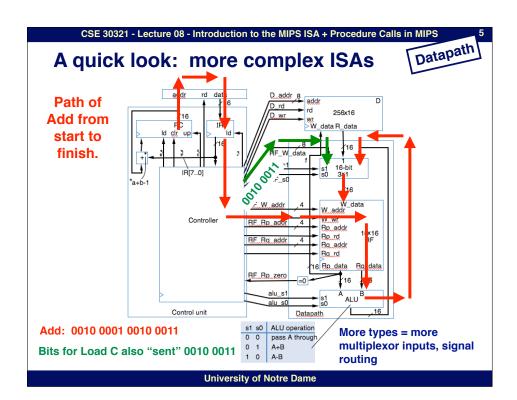

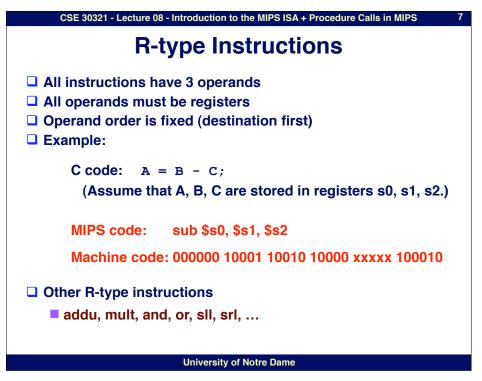

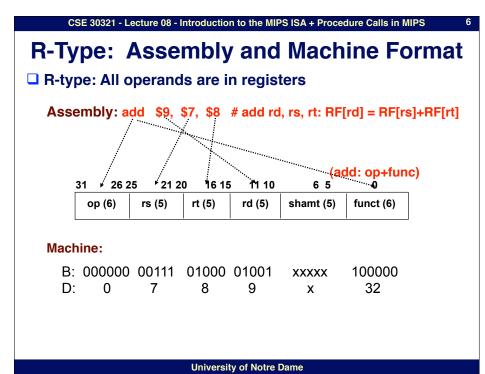

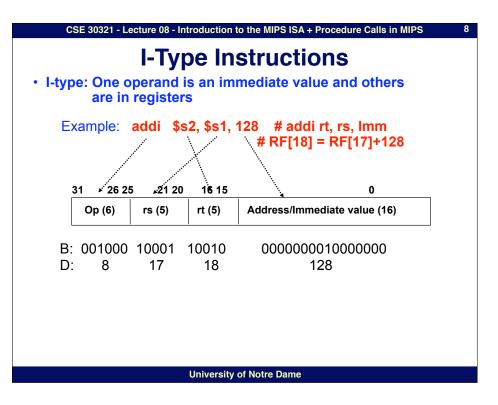

#### 10

## **I-Type Instructions: Another Example**

• I-type: One operand is an immediate value and others are in registers

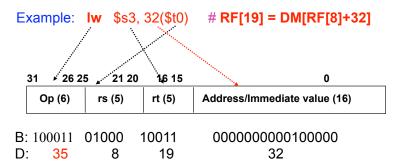

How about load the next word in memory?

**University of Notre Dame** 

- 4

CSE 30321 - Lecture 08 - Introduction to the MIPS ISA + Procedure Calls in MIPS

# Byte addressability

- What "immediate values" are encoded in an I-type instruction (for example) are affected by the fact that MIPS data words are byte addressable
  - (Let's look at Questions #1 and #2 on the board)

#### I-Type Instructions: Yet Another Example I-type: One operand is an immediate value and others are in registers Example: Again: bne \$t0, \$t1, Again if (RF[8]!=RF[9]) PC=PC + 4 + Imm\*4 # else PC=PC+4 31 26 25 21 20 16 15 0 Address/Immediate value (16) Op (6) rs (5) rt (5) B: 00101 01000 01001 0000 0000 0001 0000 D: 5 8 9 16 PC-relative addressing

**University of Notre Dame** 

CSE 30321 - Lecture 08 - Introduction to the MIPS ISA + Procedure Calls in MIPS

**University of Notre Dame** 

## In class examples

**University of Notre Dame** 

CSE 30321 - Lecture 08 - Introduction to the MIPS ISA + Procedure Calls in MIPS

## **Practical Procedures**

Have already started to see that you don't make N copies of for loop body

#### Thus:

#### Might look like this:

```
for (i=0; i<N; i++) { \#N=\$2.i=\$3
  a = b + c;
                                   subi $2, $2, 1
                                                       # N = N - 1
  d = a + e;
                              loop: add $4, $5, $6
                                                       #a = b + c
  f = d + i;
                                   add $7, $4, $8
                                                       \# d = a + e
                                   add $9, $7, $10
                                                       # f = d + i
                                                       \# i = i + 1
                                   addi $3, $3, 1
                                                       # $11 = $3 - $2
                                   sub $11, $2, $3
                                   bneq $11, $0, loop
                                                       # if $11 != 0, loop
```

You wouldn't make multiple copies of a machine instruction function either...

**University of Notre Dame** 

CSE 30321 - Lecture 08 - Introduction to the MIPS ISA + Procedure Calls in MIPS

## **Size of Immediate Operand**

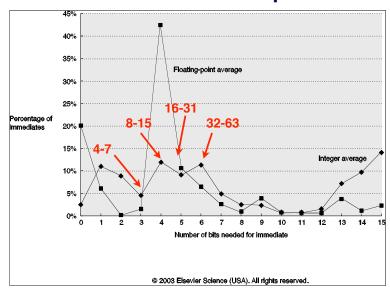

**University of Notre Dame** 

CSE 30321 - Lecture 08 - Introduction to the MIPS ISA + Procedure Calls in MIPS

## **Practical Procedures**

#### For example:

#### Might look like this:

```
int main(void) {
                                           i = $6
                                                                # i in an arg reg.
  int i;
  int j;
                                           addi $ 5, $0, 7
                                                               # arg reg. = 7
                                           i power
  j = power(i, 7);
                                   call:
                                   power: add $3, $0, $0
int power(int i, int n) {
                                           subi $5, $5, 1
  int j, k;
                                   loop: mult $6, $6, $6
  for (j=0; j<n; j++)
                                           addi $3, $3, 1
     k = i*i;
                                           sub $11, $5, $3
  return k;
                                           bneg $11, $0, loop
                                           add $2, $6, $0
                                                                # data in ret. reg.
                                          i call
```

Advantage: Much greater code density. (especially valuable for library routines, etc.)

Procedure calls are so common that there's significant architectural support.

**University of Notre Dame** 

| CSE 30321 - Lecture 08 - Introduction to the MIPS ISA + F       | rocedure C                     | alls in MIPS | 5              |
|-----------------------------------------------------------------|--------------------------------|--------------|----------------|
| MIPS Procedure Handli  ☐ What about passing parameters and retu | •                              |              | )              |
| registers \$4 - \$7 (\$a0-\$a3) are used to<br>parameters       | pass fi                        | irst 4       |                |
| returned values are in \$2 and \$3 (\$v0-                       | \$v1)                          |              |                |
| □ 32x32-bit GPRs (General purpose registers)                    |                                |              |                |
| ■ \$0 = \$zero                                                  |                                | 32 bit       | s              |
| ■ \$2 - \$3 = \$v0 - \$v1 (return values)                       | r <sub>o</sub>                 | 0            |                |
| ■ \$4 - \$7 = \$a0 - \$a3 (arguments)                           | r <sub>1</sub>                 |              |                |
| ■ \$8 - \$15 = \$t0 - \$t7 (temporaries)                        |                                | •••          |                |
| ■ \$16 - \$23 = \$s0 - \$s7 (saved)                             | <u>.</u>                       |              |                |
| \$24 - \$25 = \$t8 - \$t9 (more temporaries)                    | r <sub>31</sub> b <sub>r</sub> | 1-1 ***      | b <sub>0</sub> |
| ■ \$31 = \$ra (return address)                                  | PC                             |              |                |
|                                                                 | н                              |              |                |
|                                                                 | LO                             |              |                |

**University of Notre Dame** 

| <b>MIPS Procedure Handling</b>                                                                                                    |      |  |  |  |  |  |  |  |
|----------------------------------------------------------------------------------------------------|------|--|--|--|--|--|--|--|
| ☐ The big picture: r₀ 0                                                                                                    |      |  |  |  |  |  |  |  |
| Caller Callee r <sub>1</sub>                                                                                                    |      |  |  |  |  |  |  |  |
| $\begin{array}{c} \text{PC} \\ \text{jal} \\ \text{PC+4} \end{array}$ \$31 = \$ra (return addre                                     | ess) |  |  |  |  |  |  |  |
| PC                                                                                                    |      |  |  |  |  |  |  |  |
| н                                                                                                    |      |  |  |  |  |  |  |  |
| □ Need "jump" and "return":                                                                                                    |      |  |  |  |  |  |  |  |
| jal ProcAddr # issued in the caller                                                                                                 |      |  |  |  |  |  |  |  |
| • jumps to ProcAddr                                                                                                    |      |  |  |  |  |  |  |  |
| • save the return instruction address in \$31                                                                                       |      |  |  |  |  |  |  |  |
| • PC = JumpAddr, RF[31]=PC+4;                                                                                                    |      |  |  |  |  |  |  |  |
| <ul> <li>jr \$31 (\$ra) # last instruction in the callee</li> <li>jump back to the caller procedure</li> <li>PC = RF[31]</li> </ul> |      |  |  |  |  |  |  |  |

CSE 30321 - Lecture 08 - Introduction to the MIPS ISA + Procedure Calls in MIPS

20

# In class example

## More complex cases

- □ Register contents across procedure calls are designated as either caller or callee saved
- MIPS register conventions:
  - \$t\*, \$v\*, \$a\*: not preserved across call
    - · caller saves them if required
  - ■\$s\*, \$ra, \$fp: preserved across call
    - · callee saves them if required
  - See P&H FIGURE 2.18 (p.88) for a detailed register usage convention
  - Save to where??
- More complex procedure calls
  - What if your have more than 4 arguments?
  - What if your procedure requires more registers than available?
  - What about nested procedure calls?
  - What happens to \$ra if proc1 calls proc 2 which calls proc3,...

**University of Notre Dame** 

#### CSE 30321 - Lecture 08 - Introduction to the MIPS ISA + Procedure Calls in MIPS Where is the stack located? Memory Structure Lower Mem Reserved Addr Addr Instruction PC i-2 segment i-1 Top of stack i = q2\$ Data segment Higher Stack Mem SP segment Addr **University of Notre Dame**

## The stack comes to the rescue

- Stack
  - A dedicated area of memory
  - First-In-Last-Out (FILO)
  - Used to
    - > Hold values passed to a procedure as arguments
    - Save register contents when needed
    - > Provide space for variables local to a procedure
- Stack operations
  - push: place data on stack (sw in MIPS)
  - pop: remove data from stack (lw in MIPS)
- ☐ Stack pointer
  - Stores the address of the top of the stack
  - ■\$29 (\$sp) in MIPS

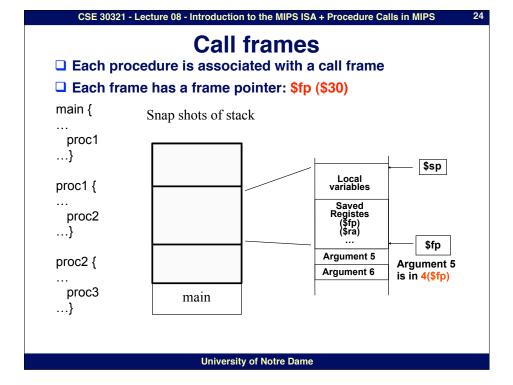